作为一家专注于数字资产交易的领先企业,bitget交易所始终把用户安全作为首 要任务。为了保障用户交易安全,该交易所采用分布式系统、SSL加密、多重签名 等多种技术手段。此外,bitget交易所拥有全球顶尖技术团队,分布式并行技术、 高速撮合引擎等先进技术保证了平台的高效稳定运行。

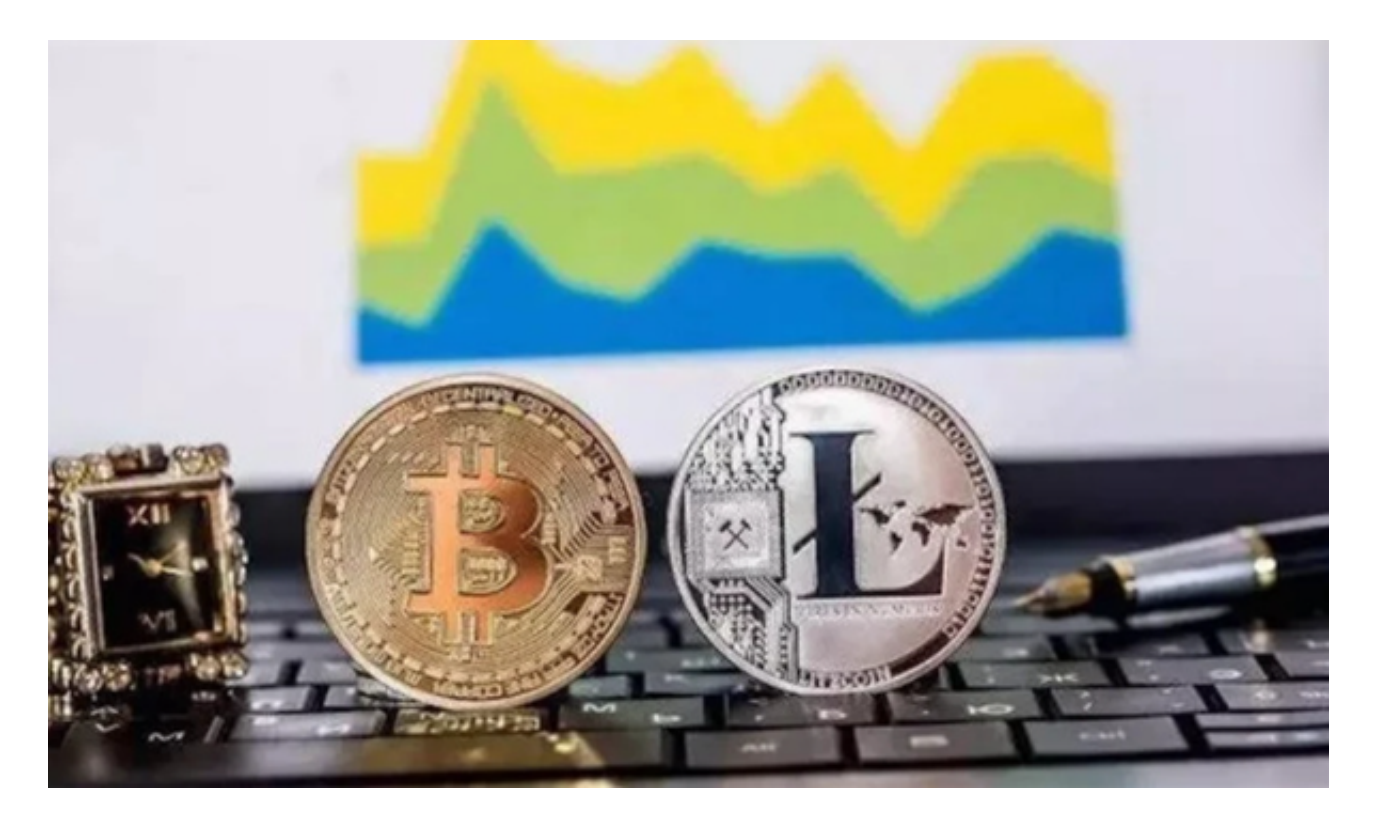

要将资金从Bitget交易所提取出来,您可以按照以下步骤进行操作:

1.在Bitget官方网站上登录您的账户。

2.在页面上方的导航栏中找到并点击"资产"或"钱包"选项。

3.在资产或钱包页面中,找到您想要提取的数字资产所对应的币种。

4.点击该币种旁边的"提现"或"提币"按钮。

5.在提现页面中,填写以下信息:

提币地址:您要提取资金的目标地址,确保地址准确无误。

提币数量:输入您要提取的资金数量。

提币费用:系统会自动计算并显示提币所需的手续费。

验证码:输入页面上显示的验证码。

6.确认信息无误后,点击"确认提现"或"提交"按钮。

7.系统会发送确认邮件或短信到您注册的邮箱或手机上,请按照邮件或短信中的指 引进行确认。

8.完成确认后,您的提现请求将被处理。您可以在资产或钱包页面中查看提现状态 。

 请注意,提现所需的时间和手续费可能会根据不同的币种和交易所政策而有所不 同。建议您在提现之前,仔细阅读Bitget官方网站上的相关指南和说明,以了解详 细的提现规则和要求。

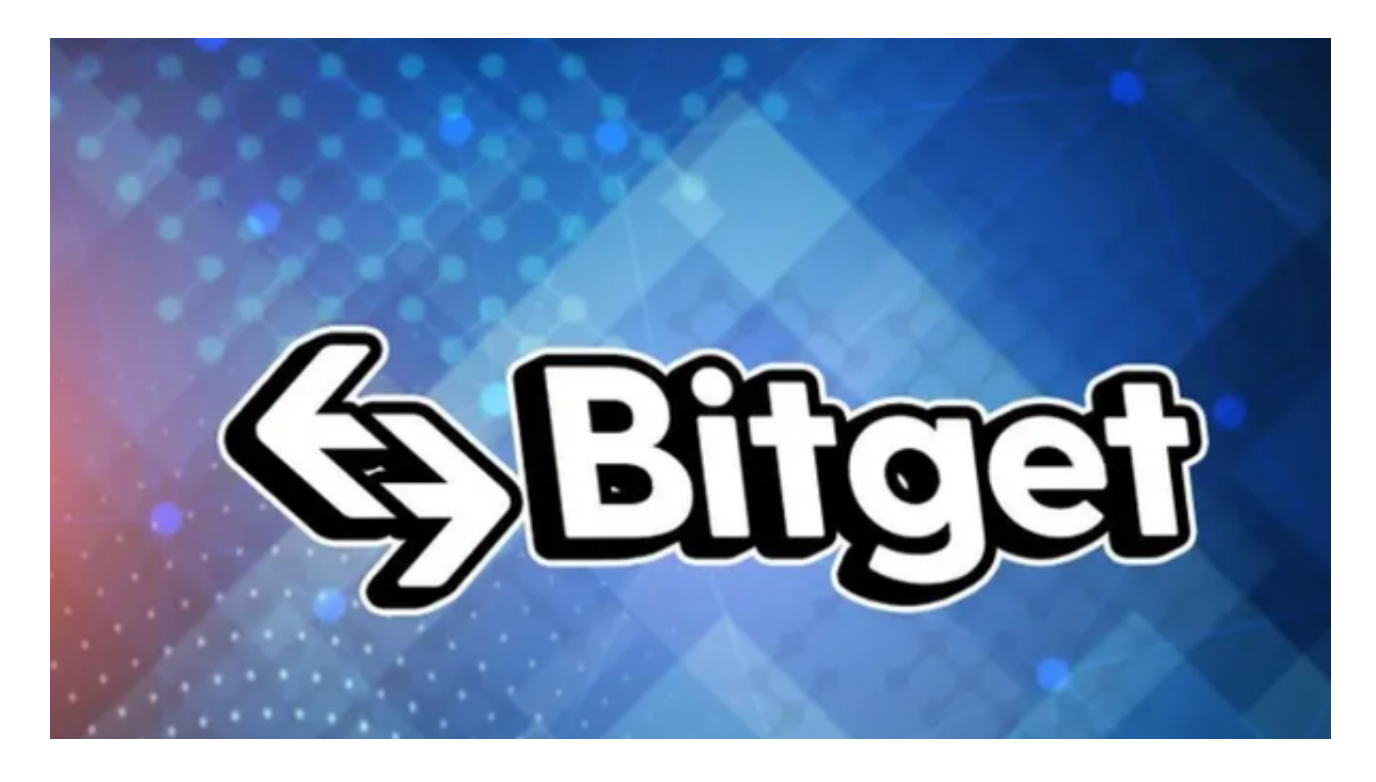

**bitget交易所还提供行业最优的交易深度和流动性,让用户在交易过程中获得更** 好的交易体验。bitget官方网站支持全球范围内的支付方式,并且与多种支付渠道 实现了无缝集成,提供个性化的内容和服务,让用户体验更加便捷。

 此外,为了保障您的资金安全,建议您在进行提现操作时,确保您的账户信息和 提币地址准确无误, 并采取必要的安全措施, 如启用双重身份验证 (2FA) 等。